Министерство науки и высшего образования Российской Федерации НАЦИОНАЛЬНЫЙ ИССЛЕДОВАТЕЛЬСКИЙ ТОМСКИЙ ГОСУДАРСТВЕННЫЙ УНИВЕРСИТЕТ

Геолого-географический факультет

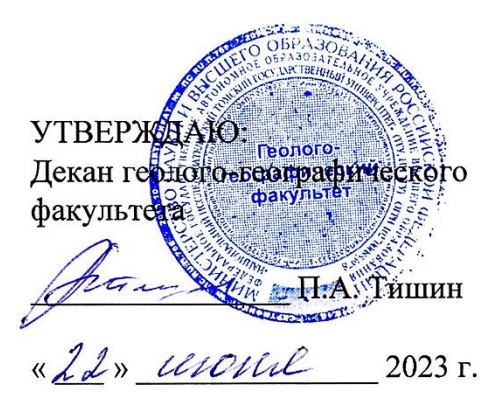

# **Фонд оценочных средств по дисциплине**

# КОМПЛЕКСНЫЙ ПРОСТРАНСТВЕННЫЙ АНАЛИЗ В ГЕОИНФОРМАЦИОННЫХ СИСТЕМАХ (ГИС)

Направление подготовки **05.04.02 География**

Направленность (профиль) подготовки: **«Цифровые технологии в географической науке и образовании»**

Фонд оценочных средств соответствует ОС НИ ТГУ по направлению подготовки 05.04.02 География, учебному плану направления подготовки 05.04.02 География, направленности (профиля) «Цифровые технологии в географической науке и образовании» и рабочей программе по данной дисциплине.

Полный фонд оценочных средств по дисциплине хранится на кафедре географии // опубликован в ЭИОС НИ ТГУ – электронном университете Moodle: <https://moodle.tsu.ru/course/view.php?id=32836>

Разработчик ФОС:

Хромых Вадим Валерьевич – канд. геогр. наук, доцент, заведующий кафедрой географии геолого-географического факультета НИ ТГУ.

Экспертиза фонда оценочных средств проведена учебно-методической комиссией факультета, протокол № 7 от 22.06.2023 г.

Фонд оценочных средств рассмотрен и утвержден на заседании кафедры географии, протокол № 32 от 26.06.2023 г.

Руководитель ОПОП «Цифровые технологии в географической науке и образовании», заведующий кафедрой географии  $\frac{1}{\sqrt{2\pi}}$ В.В. Хромых

**Фонд оценочных средств (ФОС)** является элементом системы оценивания сформированности компетенций у обучающихся в целом или на определенном этапе ее формирования.

ФОС разрабатывается в соответствии с рабочей программой (РП) дисциплины *Комплексный пространственный анализ в геоинформационных системах (ГИС)* и включает в себя набор оценочных материалов для проведения текущего контроля успеваемости и промежуточной аттестации по дисциплине.

# **1. Компетенции и результаты обучения, формируемые в результате освоения дисциплины**

Целью освоения дисциплины является формирование следующих компетенций:

– ОПК-3. – способен выбирать и применять способы обработки и визуализации географических данных, геоинформационные технологии и программные средства для решения задач профессиональной деятельности.

– ПК - 1 – способен самостоятельно или под руководством более квалифицированного специалиста решать исследовательские задачи в рамках реализации научных, научнотехнических и инновационных проектов

– ПК - 2 – способен планировать и выполнять технологические операции по работе с ГИС и данными дистанционного зондирования Земли (ДДЗЗ) для создания геоинформационной продукции при организации проектов географической направленности.

Задачами освоения дисциплины является подготовка обучающегося к достижению следующего индикатора компетенции:

ИОПК-3.2. Выполняет комплексный пространственно-временной анализ географических данных с применением геоинформационных технологий и профессиональных программных продуктов.

ИПК-1.2. Осуществляет сбор и обработку научной и (или) научно-технической информации, проводит полевые исследования, эксперименты, измерения и формулирует результаты в рамках решения отдельных задач научного исследования.

ИПК-2.3. Выполняет технологические операции по работе с ГИС разного уровня.

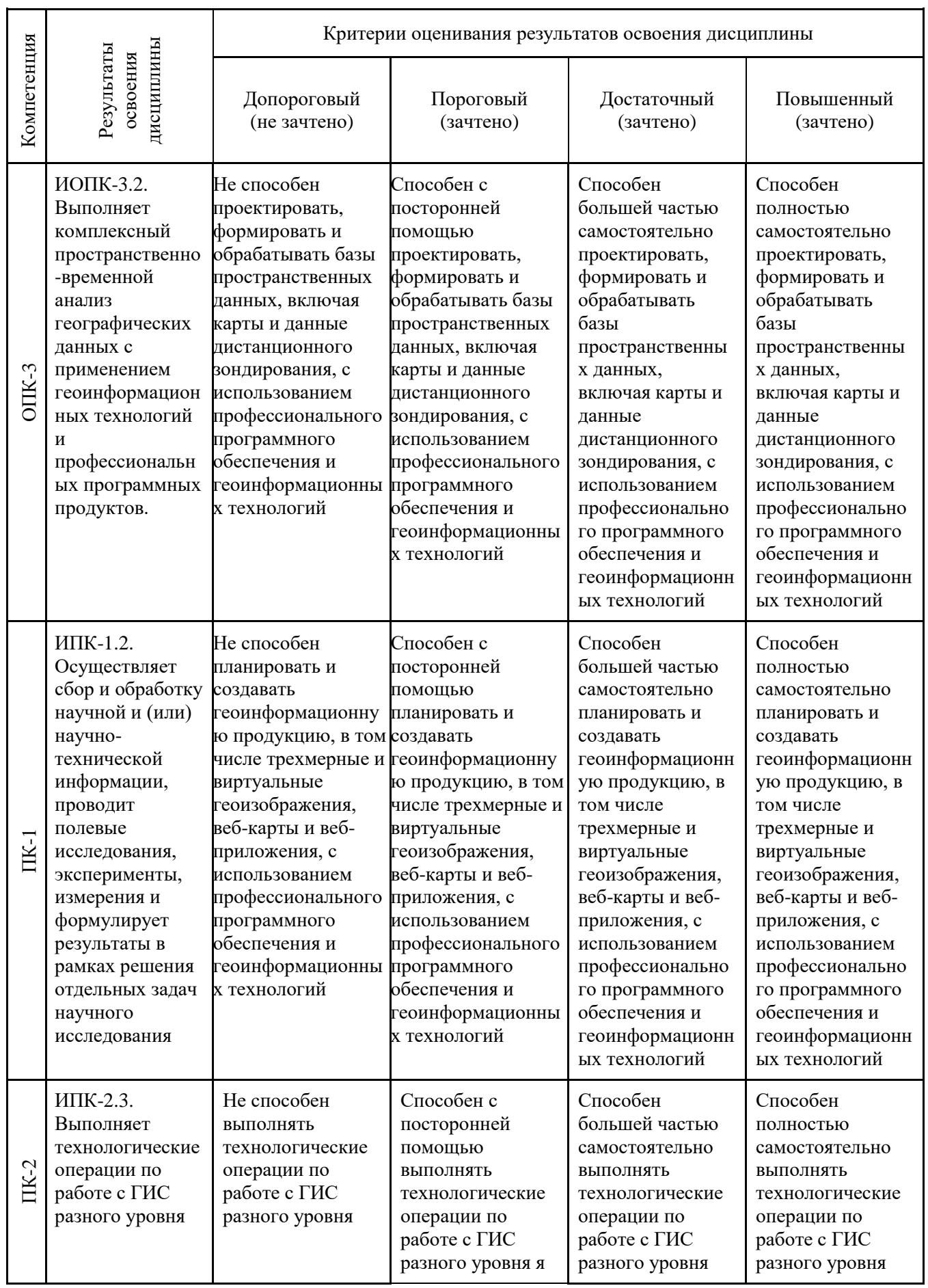

# Таблица 1 – Уровни освоения компетенций и критерии их оценивания

#### **2. Этапы формирования компетенций и виды оценочных средств**

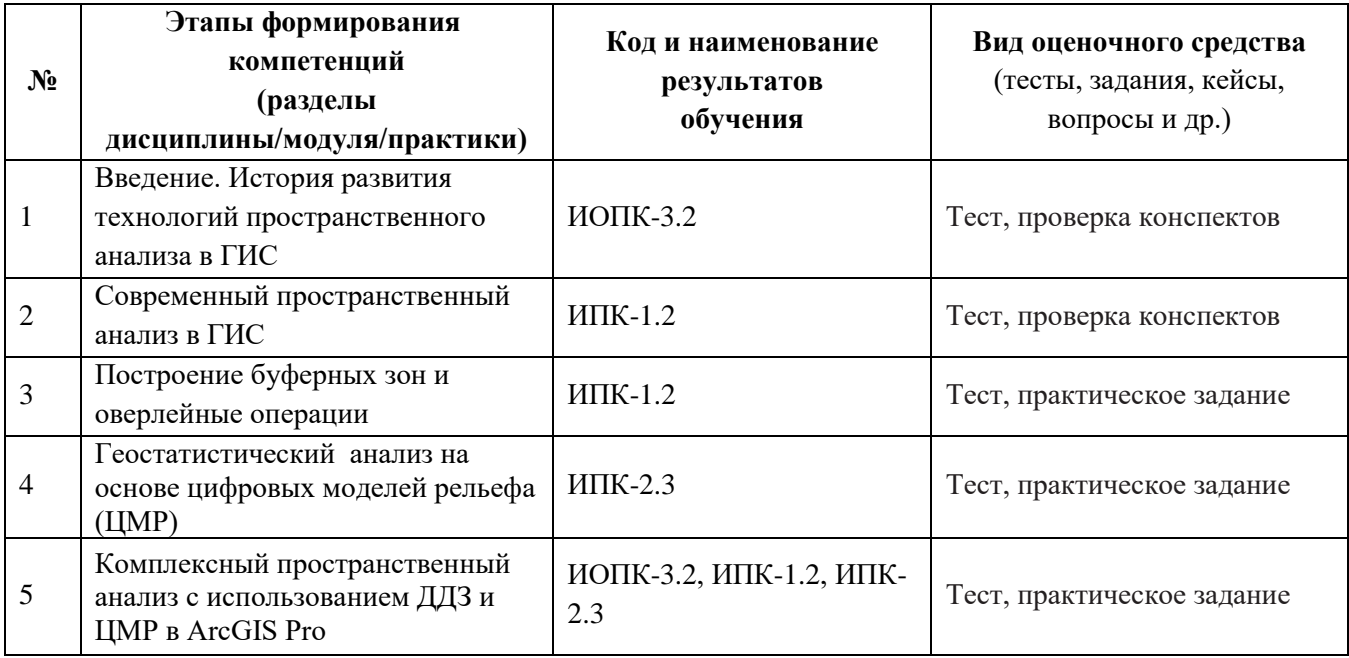

Таблица 2 – Этапы формирования компетенций и виды оценочных средств

## **3. Типовые задания для проведения текущего контроля успеваемости по дисциплине ИОПК-3.2**

*Проверка конспектов.* В конце каждого лекционного и некоторых практических занятий проводится проверка конспектов. Конспекты предоставляются преподавателю или размещаются студентом в соответствующем блоке курса Moodle. В случае отсутствия конспекта какой-то темы студент обязан переписать его у одногруппников, в противном случае он не будет допущен к промежуточной аттестации.

*Темы занятий для конспектирования:*

*История развития технологий пространственного анализа в ГИС:*

*Первые опыты по наложению цифровых тематических карт. Вклад Берри, Бунге, Нистуэна, Тоблера.*

*Канадская Географическая Информационная Система (КанГИС) под руководством Р. Томлинсона – первая ГИС в мире.* 

*Разработки Гарвардской лаборатории машинной графики и пространственного анализа. Первые кадастровые земельные информационные системы в Европе.* 

*Деятельность Института исследования систем окружающей среды (ESRI) в США.* 

*Появление ГИС в СССР и России. Труды Н.Л. Беручашвили. Разработки кафедры картографии и геоинформатики МГУ, Центра Геоинформационных исследований ИГРАН, ВТУ Генштаба и т.п.* 

*Тенденции развития технологий комплексного пространственного анализа в XXI веке.*

*Практическое задание.* В ходе лабораторных занятий выполняются практические задания по темам занятий. Задание выполняется самостоятельно на компьютере в среде ArcGIS и ERDAS Imagine. Для допуска к промежуточной аттестации должны быть выполнены все практические задания.

*Темы практических заданий:*

*Построение буферных зон и их практическое применение в географических исследованиях. Оверлейные операции. Растровая и векторная алгебра карт.*

*Вычисление спектрального индекса NDVI по космическим снимкам Landsat и Sentinel.*

*Анализ растров NDVI по ЦМР. Сопоставление NDVI с абсолютными высотами и экспозицией склонов.*

## **ИПК-1.2**

*Практическое задание.* В ходе лабораторных занятий выполняются практические задания по темам занятий. Задание выполняется самостоятельно на компьютере в среде ArcGIS. Для допуска к промежуточной аттестации должны быть выполнены все практические задания.

*Темы практических заданий:*

*Построение цифровых моделей рельефа (ЦМР) и серии тематических карт важнейших морфометрических показателей.*

*Переклассификация растров. Расчёты площадей по растрам гипсометрической карты, карт крутизны и экспозиций склонов.*

*Конвертация триангуляционной сети в растр (TIN в GRID) с целью пространственного анализа.*

*Морфометрический анализ ландшафтов на основе ЦМР с помощью зональной статистики.*

#### **ИПК-2.3**

*Проверка конспектов.* В конце каждого лекционного и некоторых практических занятий проводится проверка конспектов. Конспекты предоставляются преподавателю или размещаются студентом в соответствующем блоке курса Moodle. В случае отсутствия конспекта какой-то темы студент обязан переписать его у одногруппников, в противном случае он не будет допущен к промежуточной аттестации.

*Темы занятий для конспектирования:*

*Современный пространственный анализ в ГИС:*

*Определение. Виды пространственного анализа.* 

*Сложный пространственный анализ: методики и примеры.*

*Практическое задание.* В ходе лабораторных занятий выполняются практические задания по темам занятий. Задание выполняется самостоятельно на компьютере в среде ArcGIS. Для допуска к промежуточной аттестации должны быть выполнены все практические задания.

*Темы практических заданий:*

*Разработка этапов проекта по территориальному планированию. Выбор необходимого информационного и программного обеспечения для проекта.*

*Территориальное планирование в градостроительстве с использованием функционала ArcGIS Pro.*

Оценивание результатов освоения дисциплины в ходе текущего контроля происходит на основании критериев, обозначенных в таблице 1. Сводные данные текущего контроля успеваемости по дисциплине отражаются в электронной информационно-образовательной среде НИ ТГУ. Порядок организации и проведения текущего контроля успеваемости приведён в таблине 3.

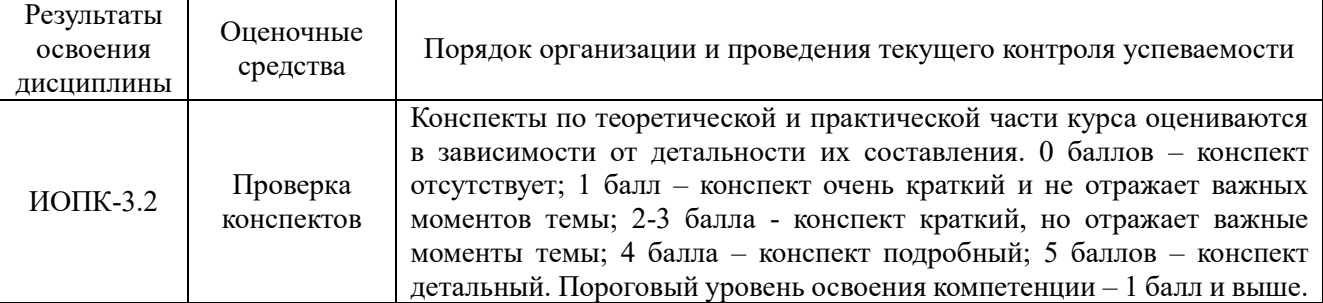

Таблица 3 – Порядок организации и проведения текущего контроля успеваемости

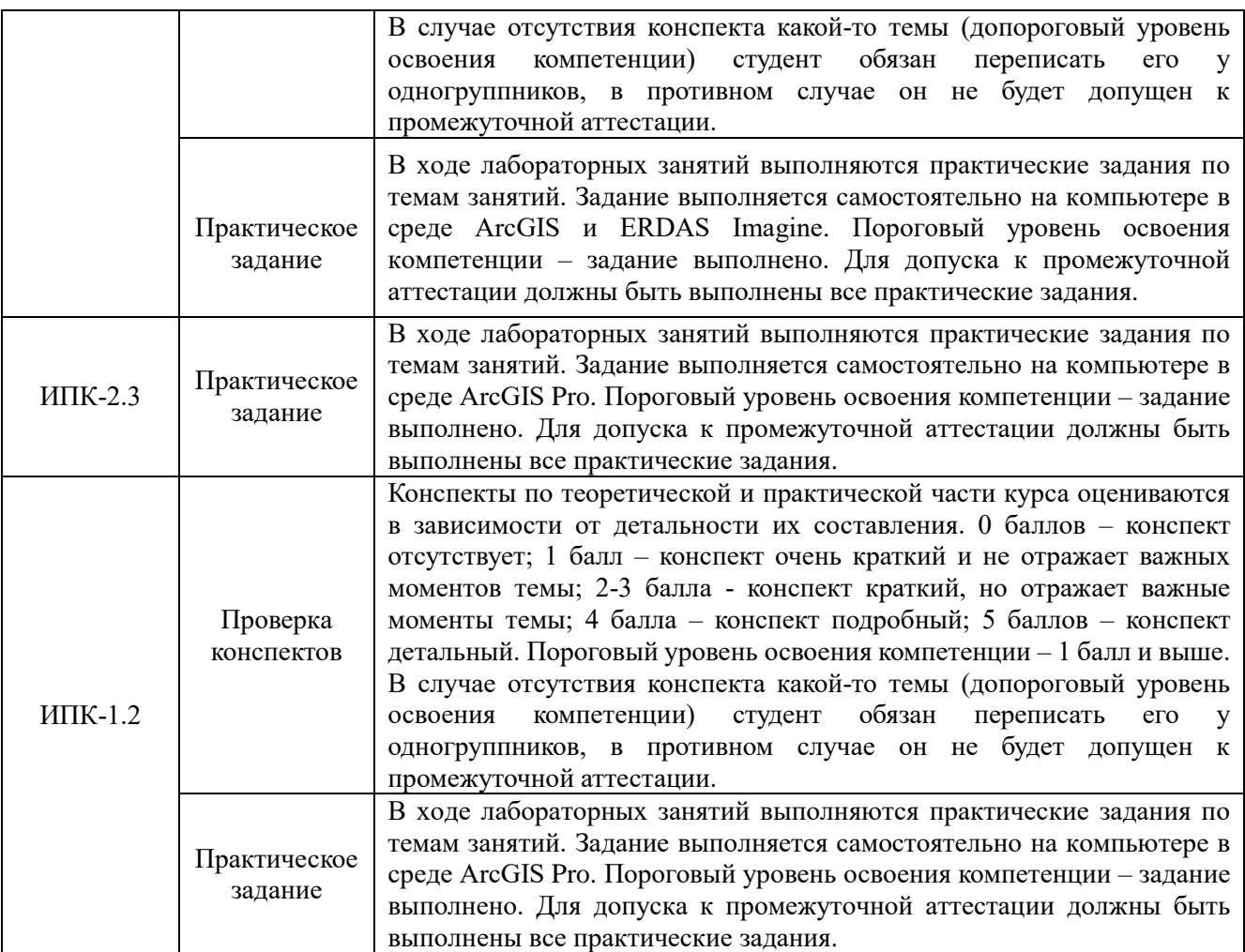

### **4. Проверка сформированности компетенций в процессе промежуточной аттестации**

Промежуточная аттестация проводится во втором семестре в форме зачёта.

Зачёт проводится в письменной форме в виде индивидуального теста.

Тест содержит 20 вопросов, проверяющих ИПК-1.2 (10 вопросов) и ИПК-2.3 (10 вопросов). Вопросы выбираются в случайном порядке из большого банка вопросов. В каждом вопросе несколько вариантов ответа и лишь один - верный. Ответы на вопросы даются путем выбора из списка предложенных. Время теста ограничено 10 мин. (из расчёта 30 сек. на вопрос). По истечении времени теста ответ отправляется автоматически. Каждый правильный ответ оценивается одним баллом. Максимальная сумма баллов по каждому индикатору компетенций – 10 (таблица 4).

*Примерная тематика вопросов теста (без вариантов ответа):*

*1. Аналитическая парадигма ГИС*

*2. Оверлейные операции*

*3. Основные методы интерполяции при создании цифровых моделей поверхностей*

*4. Методы классификации изображений ДЗЗ.*

*5. Построение «буферных зон». Практическое применение в географических исследованиях.*

*6. Спектральные индексы при работе с ДДЗ. Практическое применение в географических исследованиях.*

*7. Форматы цифровых моделей рельефа (ЦМР). Применение моделей TIN и GRID в географических исследованиях.*

*8. Зональная статистика на основе цифровых моделей рельефа (ЦМР). Практическое применение в географических исследованиях.*

*9. Переклассификация растров. Расчёты площадей по растрам гипсометрической карты, карт крутизны и экспозиций склонов*

*10. Методы предобработки данных дистанционного зондирования (ДДЗ). Различия в использовании при интерактивном и автоматизированном дешифрировании.*

*11. Анализ растров NDVI по ЦМР. Сопоставление NDVI с абсолютными высотами и экспозицией склонов.*

Критерии оценивания уровней освоения компетенций по результатам теста приведены в таблице 4.

Таблица 4 – Критерии оценивания уровней освоения компетенций (в баллах)

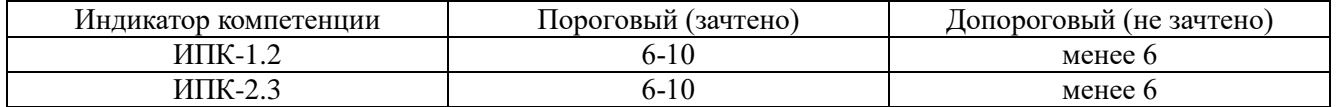

Для сдачи зачёта необходимо показать пороговый уровень освоения обоих компетенций.